## hochschule für angewandte wissenschaften *FACHBEREICH FAHRZEUGTECHNIK UND FLUGZEUGBAU* hamburg university of applied sciences

# **§17-Klausur Flugzeugentwurf SS 02**

Prof. Dr.-Ing. Dieter Scholz, MSME Datum: 25.06.2002

Bearbeitungsdauer: 180 Minuten

Name:

Vorname:

Matrikelnummer.:

Punkte: von 69 Punkten. Note:

**1. Klausurteil (keine Hilfsmittel - 45 min. - 24 Punkte)**

1.1) Nennen Sie die entsprechende Bezeichnung in deutscher Sprache:

type certificate sweep linkage stall fence tail volume all moving tail take-off field length center of pressure revenue landing gear bay tip stall take-off ground roll

#### 1.2) Nennen Sie die entsprechende Bezeichnung in englischer Sprache:

Bodeneffekt Entscheidungsgeschwindigkeit Essenswagen Flughandbuch Geschäftsreiseflugzeug Höchstflugdauer Nutzlast-Reichweitendiagramm Reiseflughöhe Schränkung Vorderholm Wölbungsrücklage Trudeln

- 1.3) Was bedeuted "deep stall"?
- 1.4) Was ist der Unterschied zwischen einem "control canard" und einem "lifting canard"?
- 1.5) Welchen Wert nimmt der Oswald-Faktor *e* etwa an bei Transportflugzeugen a) in Reiseflugkonfiguration? b) bei ausgefahrenen Landeklappen?
- 1.6) Ein Flügel hat eine Zuspitzung λ = 0. Die Flügelstreckung beträgt 20 und die Flügelfläche 20 m². Berechnen Sie die Profiltiefe an der Flügelspitze!
- 1.7) Unter bestimmten Flugbedingungen wird für ein Flugzeug eine Gleitzahl von 20 ermittelt bei einem Widerstandsbeiwert von 0.04. Berechnen Sie den Auftriebsbeiwert!
- 1.8) Ein übliches Verkehrsflugzeug hat eine benetzte Fläche von 1200 m². Wie groß ist etwa die Referenzflügelfläche des Flugzeugs?
- 1.9) Gezeigt ist die Dreiseitenansicht eines Learjet 45. Nennen Sie 4 besondere Merkmale dieser Konfiguration und diskutieren Sie dabei die Vor- und Nachteile der Merkmale bzw. nennen Sie die aus den Merkmalen folgenden Konsequenzen für den Flugbetrieb!

1.10) Ein vierstrahliges Flugzeug hat eine maximale Startmasse von 100000 kg. Das Schub-Gewichtsverhältnis beträgt 0,2. Berechnen Sie aus den Angaben (grob) den Startschub **pro Triebwerk**!

1.11) Der *mission segment mass fraction*,  $M_f$  beträgt 0,8. Berechnen Sie den Kraftstoffmassenanteil!

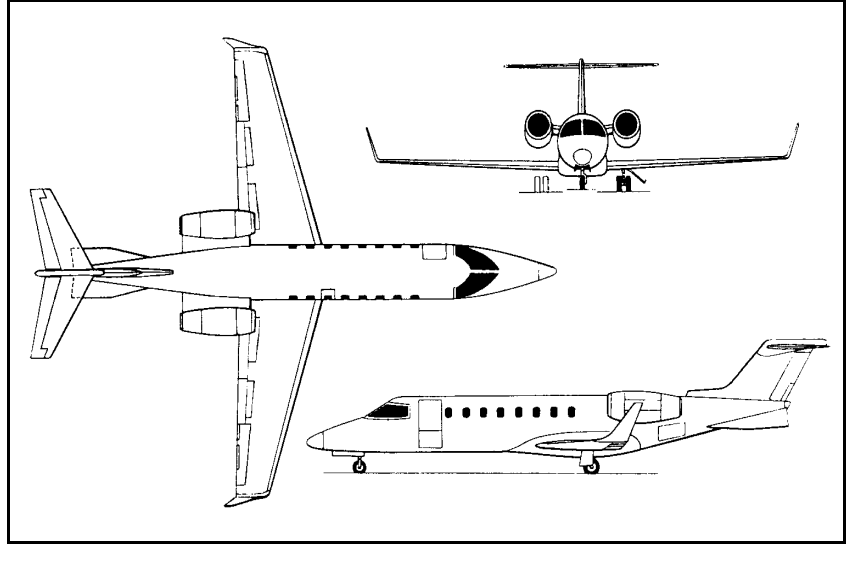

- 1.12) Wie verändern (vergrößert, verkleinert, bleibt gleich) sich bei Flugzeugen mit **vorwärts** gepfeilten Flügeln • maximaler Auftriebsbeiwert,
	- Masse des Flügels,
	- Neigung zum Aufnicken des Flugzeugs im überzogenen Flugzustand,
	- statische Stabilität um die Längsachse
	- mit **zunehmendem** Pfeilwinkel ?
- 1.13) Nennen Sie einen typischen Wert für den schubspezifischen Kraftstoffverbrauch eines modernen Strahlverkehrsflugzeugs im Reiseflug!
- 1.14) a) Welchen prozentualen Anteil hat die Betriebsleermasse etwa an der Startmasse bei Verkehrsflugzeugen?
	- b) Wie verändert sich dieses Verhältnis, wenn (sonst ähnliche) Flugzeuge mit unterschiedlicher Auslegungsreichweite betrachtet werden?
	- c) Wie verändert sich dieses Verhältnis, wenn (sonst ähnliche) Flugzeuge mit einer unterschiedlichen Anzahl von Triebwerken betrachtet werden? Die Triebwerke seinen in den hierin betrachteten Fällen unter dem Flügel angeordnet.
- 1.15) Wie viel Prozent beträgt die jährliche Abschreibung in den Fällen a) und b)? Welche Abschreibungsvariante sollte man auswählen, wenn man an geringen DOC interessiert ist (Begründung)?
	- a) 20% Restwert, Abschreibung über 8 Jahre.
	- b) 10% Restwert, Abschreibung über 10 Jahre.

# **2. Klausurteil (mit Hilfsmitteln - 135 min. - 45 Punkte)**

#### **Aufgabe 2.1** (6 Punkte)

Gegeben sind zwei Statistik-Gleichungen:

1.)  $V_{APP} = k_{APP} \cdot \sqrt{s_{LFL}}$  2.)  $m_{ML}/S_W = k_L \cdot \sigma \cdot C_{L,max,L} \cdot s_{LFL}$ 

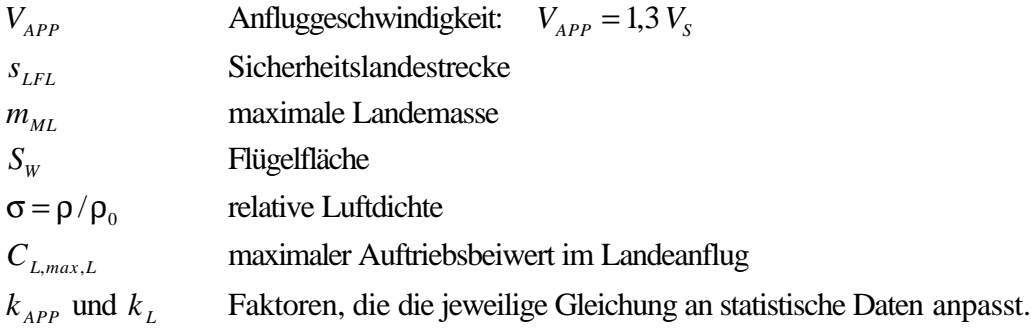

- a) Für ein Flugzeug sind gegeben:  $V_{APP} = 62.2$  m/s und  $s_{LET} = 844$  m. Berechnen Sie  $k_{APP}$ !
- b) Leiten Sie Gleichung 2.) her und zeigen Sie wie  $k_L$  aus  $k_{APP}$  berechnet werden kann!
- c) Berechnen Sie  $k<sub>L</sub>$  mit dem Ergebnis aus a)!

#### **Aufgabe 2.2** (22 Punkte)

Im Rahmen eines Nachentwurfes soll das Entwurfsdiagramm (nach LOFTIN) für einen bekannten zweistrahligen Business Jet gezeichnet und fehlende Flugzeugparameter berechnet werden. Folgende Forderungen werden an das Flugzeug gestellt:

- Reiseflugmachzahl  $M_{CR} = 0.81$ .
- Sicherheitslandestrecke  $s_{\text{eff}} \leq 844$  m (Standardatmosphäre in Meereshöhe).
- Sicherheitsstartstrecke  $s_{TOFL} \leq 893$  m (Standardatmosphäre in Meereshöhe).
- Zulassung nach JAR-25 und FAR Part 25.

Folgende Parameter des Business Jets sind aus der Literatur bereits bekannt:

- Maximale Startmasse: 7031 kg .
- Maximale Landemasse: 6940 kg.
- Flügelfläche: 24.57 m<sup>2</sup>.
- Überziehgeschwindigkeit in Landekonfiguration bei maximaler Landemasse: 93 kt .
- Maximaler Auftriebsbeiwert des Flugzeugs in Startkonfiguration: 80% des Wertes, der in Landekonfiguration erreicht wird.
- Flügelstreckung: 7,23 .
- Nebenstromverhältnis der Triebwerke, BPR = 3,0.
- Maximale Gleitzahl in Reiseflugkonfiguration: 17,9.
- Oswald-Faktor im Reiseflug:  $e = 0.85$ .

Für den Business Jet gelten folgende statistische Parameter:

 $k_{_{APP}}$  = 2.14  $\sqrt{m/s^2}$ ,  $k_L$  = 0,169 kg/m<sup>3</sup>,  $k_{_{TO}}$  = 2,34 m<sup>3</sup>/kg

- a) Berechnen Sie den maximalen Auftriebsbeiwert in Landekonfiguration (Standardatmosphäre in Meereshöhe)!
- b) Ermitteln Sie nach LOFTIN die Gleitzahl im 2. Segment und beim Durchstarten!
- c) Der Reiseflug wird *nicht* bei der Geschwindigkeit durchgeführt, bei der die Gleitzahl maximal ist, sondern bei einer Geschwindigkeit, die um 8 % über dieser Geschwindigkeit liegt. Berechnen Sie den Auftriebsbeiwert und die Gleitzahl im Reiseflug.
- d) Zeichnen Sie das Entwurfsdiagramm! Zeichnen Sie den Entwurfspunkt in das Diagramm ein! Geben Sie für den Entwurfspunkt das Schub-Gewichtsverhältnis sowie die Flächenbelastung an!
- e) Berechnen Sie den erforderlichen Startschub! Welche Reiseflughöhe kann das Flugzeug erreichen?

### **Hinweise:**

- I ) Nutzen Sie entsprechende Statistikgleichungen.
- II ) Führen Sie die Rechnung zum Reiseflug durch bei einer Flughöhe von 14 km und 15 km.

## **Aufgabe 2.3** (15 Punkte)

Gegeben sind zwei Punkte aus einem Nutzlast-Reichweiten-Diagramm:

- 1.) Reichweite: 1650 NM bei maximaler Nutzlast von 20000 kg
- 2.) Nutzlast: 15000 kg bei maximaler Reichweite von: 3034 NM

Gleitzahl, *L/D* = 19. Schubspezifischer Kraftstoffverbrauch, *SFC* = 16 mg/N/s . Fluggeschwindigkeit: *V* = 236 m/s . Das Verhältnis aus Betriebsleermasse (plus Reservekraftstoff) und maximaler Abflugmasse beträgt 0,59 . Der gesamte Flug wird als Reiseflug mit konstanter Geschwindigkeit und konstantem Auftriebsbeiwert betrachtet.

- a) Welche Abflugmasse und erforderliche Kraftstoffmasse ergibt sich aus Forderung 1.)?
- b) Welche Abflugmasse und erforderliche Kraftstoffmasse ergibt sich aus Forderung 2.)?
- c) Welches Tankvolumen muß bei einer Kraftstoffdichte von 810 kg/m<sup>3</sup> bereitgestellt werden, um sowohl Forderung 1.) als auch Forderung 2.) erfüllen zu können?
- d) Bei dem unter c) berechneten Tankvolumen: Welche Reichweite kann bei einer Überführung des Flugzeugs erreicht werden?
- e) Skizzieren Sie das Nutzlast-Reichweiten-Diagramm des Flugzeugs!

**Hinweis**: Kraftstoffreserven werden hier nicht berücksichtigt.

## **Aufgabe 2.4** (2 Punkte)

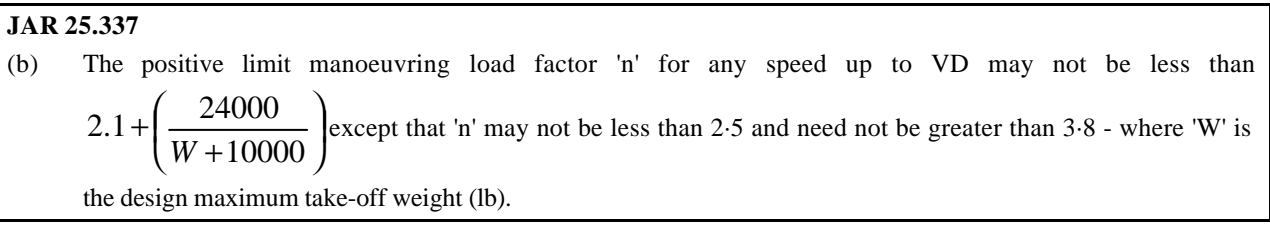

Berechnen Sie das erforderliche Lastvielfache für eine maximale Abflugmasse von 90000 lb bei einer Geschwindigkeit V < VD!